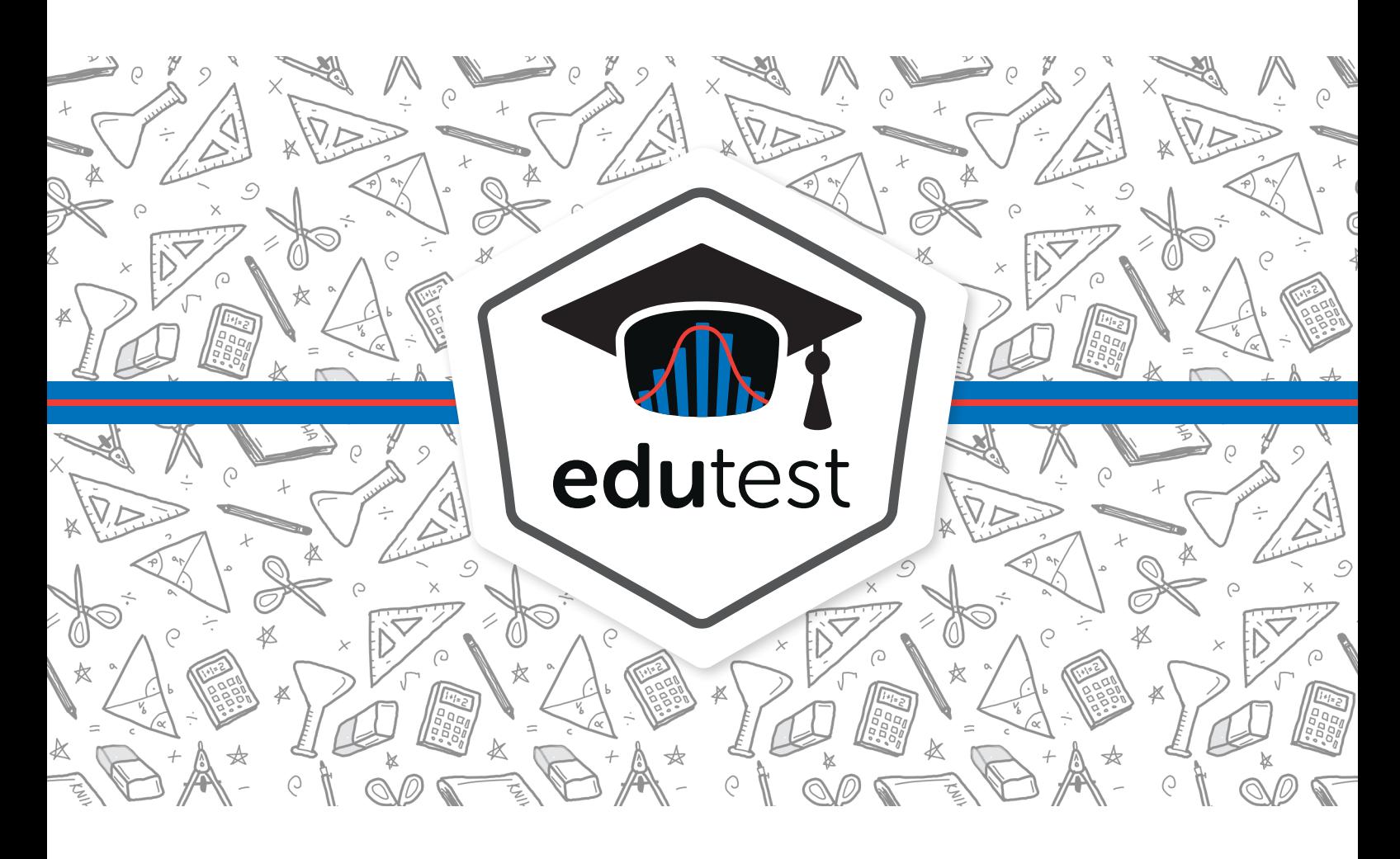

# **Český jazyk a literatura – jaro 2022**

Výsledky z didaktického testu v rámci maturitní zkoušky

*Střední škola Ukázková, Testová 600/1, Testov 1, příspěvková organizace (REDIZO: b078d208c...)*

Vygenerováno 21. října 2023

© 2023 Skupina výpočetní psychometrie, Ústav informatiky, Akademie věd ČR

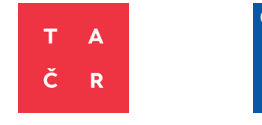

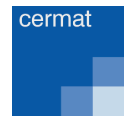

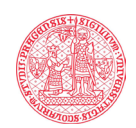

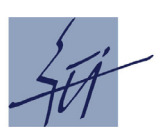

### **Obsah**

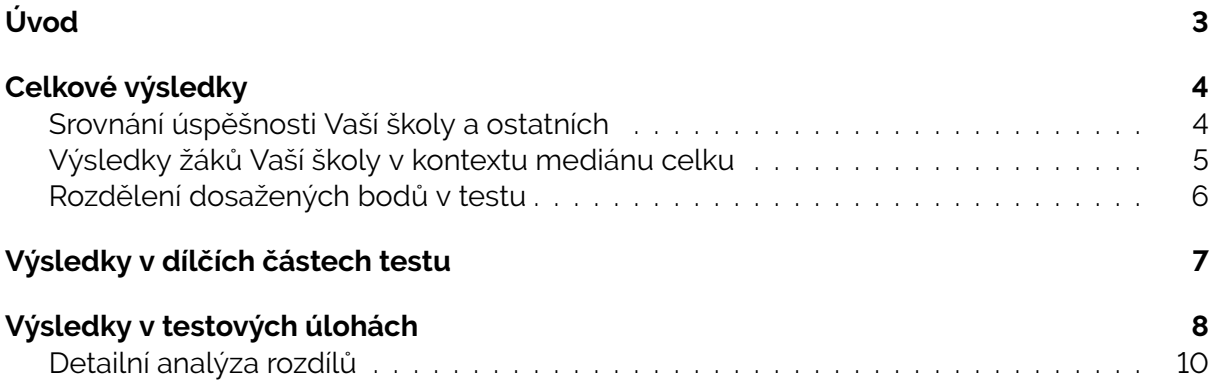

## <span id="page-2-0"></span>**Úvod**

Tato zpráva uvádí hlavní výsledky žáků Vaší školy v didaktickém testu z českého jazyka a literatury. Podrobněji se s výsledky žáků Vaší školy můžete seznámit v interaktivní aplikaci na *[edutest.shinyapps.io/maturita](https://edutest.shinyapps.io/maturita)*.

#### **Data**

Ve výchozím stavu se srovnávají žáci všech oborů vaší školy s žáky stejných oborů všech škol v rámci České republiky. Volbu srovnávaných oborů je možné nastavit v interaktivní aplikaci.

#### **Srovnávané obory v této zprávě**

Vaše škola: *Gymnázium 4leté a Lyceum* ČR: *Gymnázium 4leté a Lyceum*

### <span id="page-3-0"></span>**Celkové výsledky**

### <span id="page-3-1"></span>**Srovnání úspěšnosti Vaší školy a ostatních**

Modrý sloupec ukazuje mediánovou procentuální úspěšnost žáků Vaší školy ve srovnání s mediánovou procentuální úspěšností všech žáků ze zvolené srovnávací skupiny (šedý sloupec), a to jak v rámci celé ČR, tak v rámci kraje, v němž se Vaše škola nachází. V rámci ČR byli žáci Vaší školy v didaktickém testu z českého jazyka a literatury o **3,0** procentních bodů **méně úspěšní** než žáci ze srovnávací skupiny. V regionu jste **méně úspěšní** o **4,0** procentních bodů.

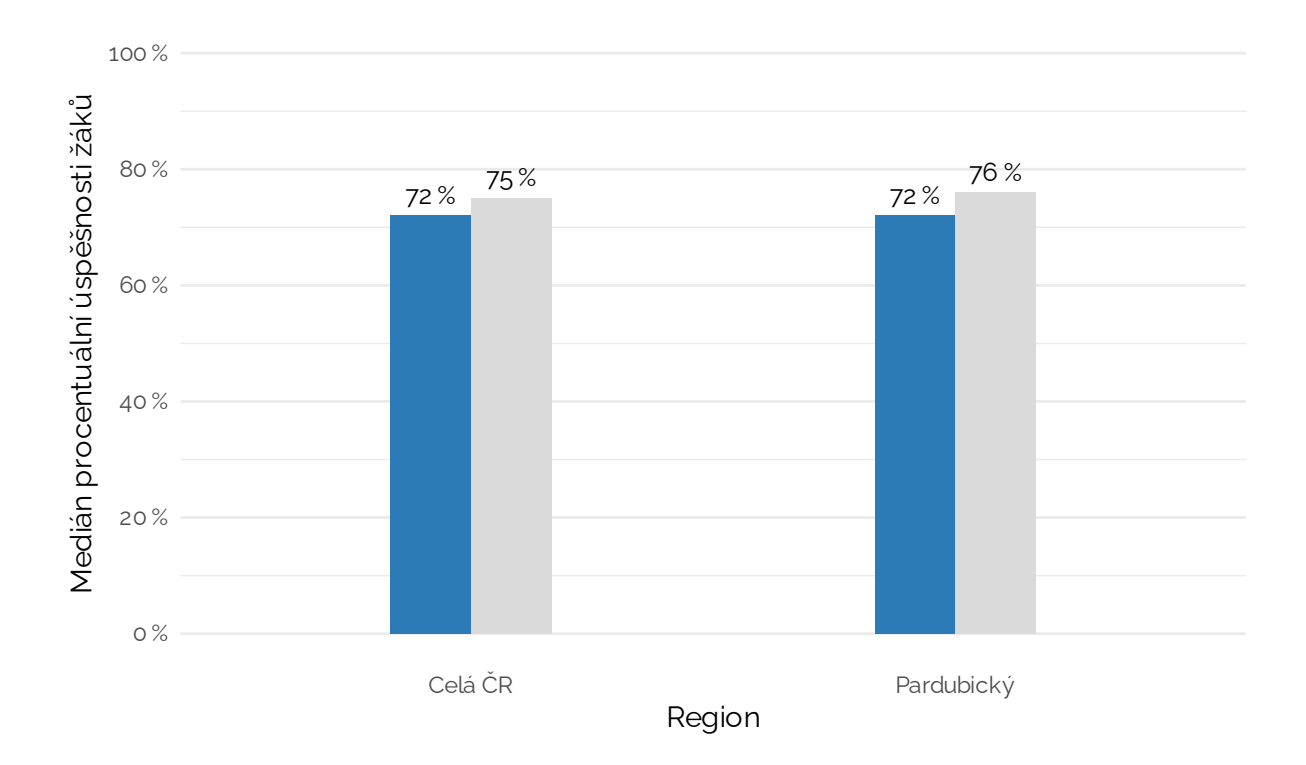

### <span id="page-4-0"></span>**Výsledky žáků Vaší školy v kontextu mediánu celku**

V následující vizualizaci ve větším detailu ukazujeme výsledky jednotlivých žáků Vaší školy (malé průhledné body v grafu), které dáváme do kontextu s celkovými výsledky – mediánem – všech zapojených škol (viz šedou svislou čárkovanou čáru). Pro snazší interpretaci prezentujeme žáky s nižším než mediánovým výsledkem (nalevo od mediánu celku) všech škol červeně a žáky, kteří dosáhli lepšího než mediánového výsledku modře (napravo). Silná vodorovná čára zakončená větším bodem shrnuje pozici Vaší školy a ukazuje medián bodového zisku Vašich žáků.

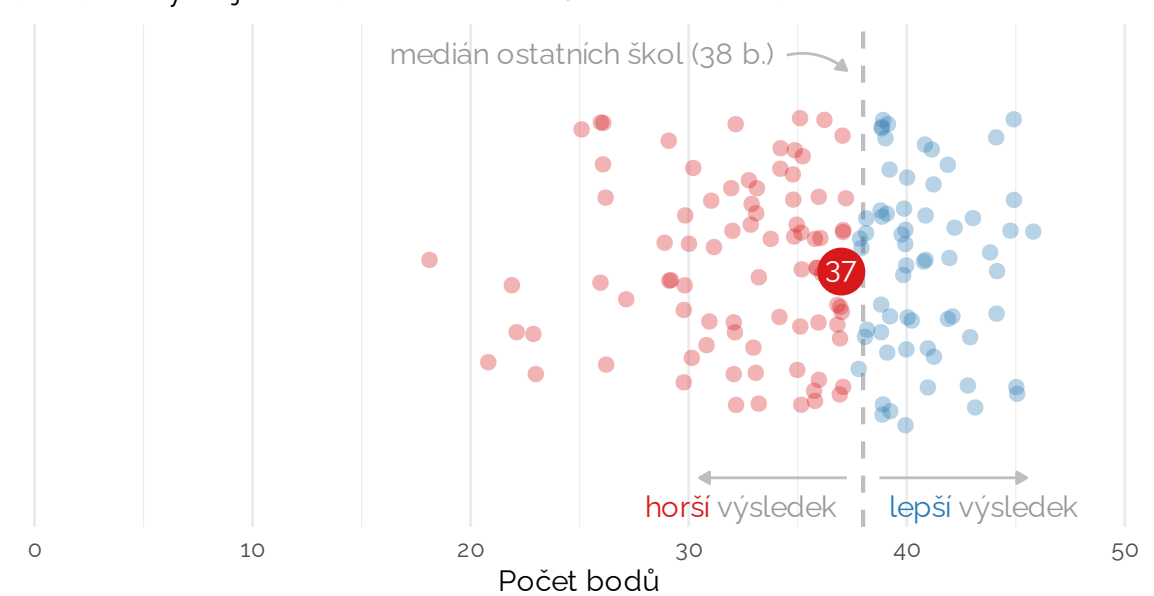

**Jak si Vaši žáci vedou ve srovnání s ostatními?**

Žáci vaší školy mají v testu celkově **o 1 bod méně** než ostatní.

*Menší body znázorňují výsledky jednotlivých žáků Vaší školy.*

#### <span id="page-5-0"></span>**Rozdělení dosažených bodů v testu**

Jak často žáci ve zkoušce dosahovali určitého počtu bodů? Nabízíme vždy porovnání s výsledky žáků všech škol, kteří danou zkoušku konali. Modré sloupce znázorňují žáky Vaší školy, šedé všech škol dohromady (tedy i včetně Vás). Aby byla data porovnatelná, ukazujeme tzv. *relativní četnosti*, tj. procenta žáků, kteří dosáhli daného bodového výsledku v rámci Vaší školy, resp. všech škol. Následující histogram ukazuje četnosti pro obě skupiny přes sebe; sloupce za Vaši školu jsou lehce průhledné, aby byly patrné výsledky celku.

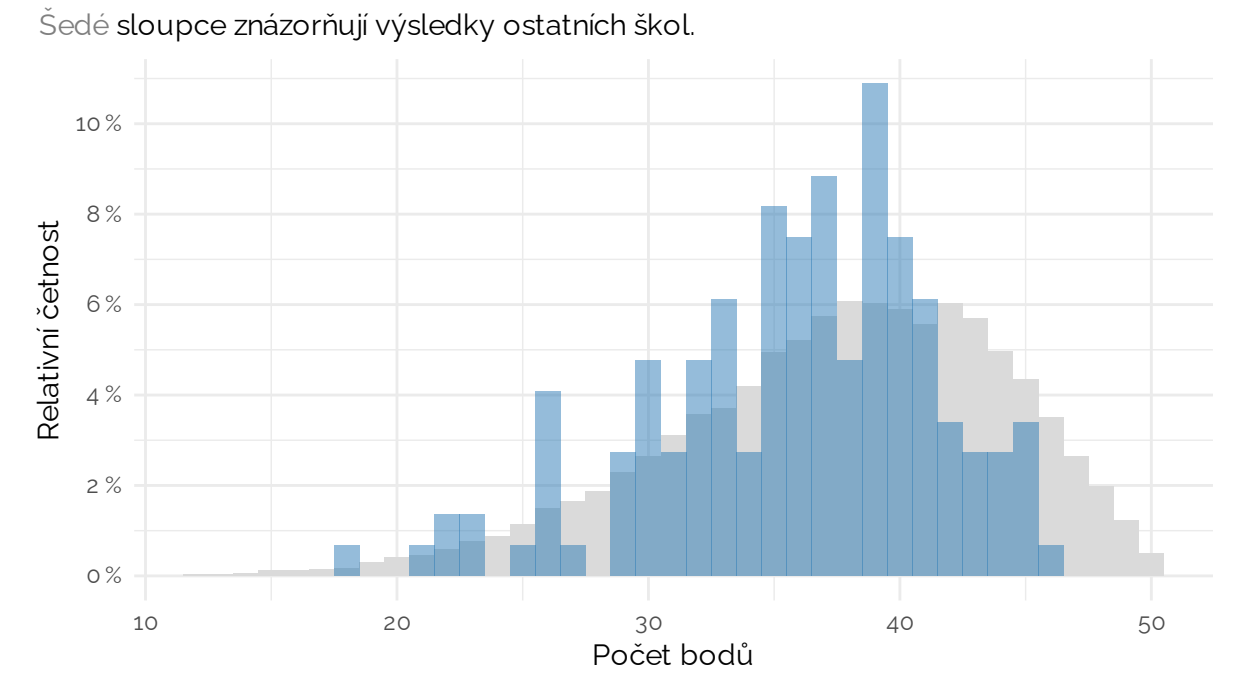

**Kolik bodů nejčastěji Vaši žáci dostávali?**

### <span id="page-6-0"></span>**Výsledky v dílčích částech testu**

Na grafu níže se můžete podívat na to, v jakých oblastech jsou Vaši žáci silní a kde mají ještě prostor pro zlepšení. Pro kontext nabízíme i srovnání s úspěšností žáků ostatních škol v rámci jednotlivých částí didaktického testu. Vysvětlivky k použitým zkratkám, které používáme i dále v reportu, nabízíme přímo pod grafem.

### **V jakých oblastech se Vašim žákům dařilo nejvíce?**

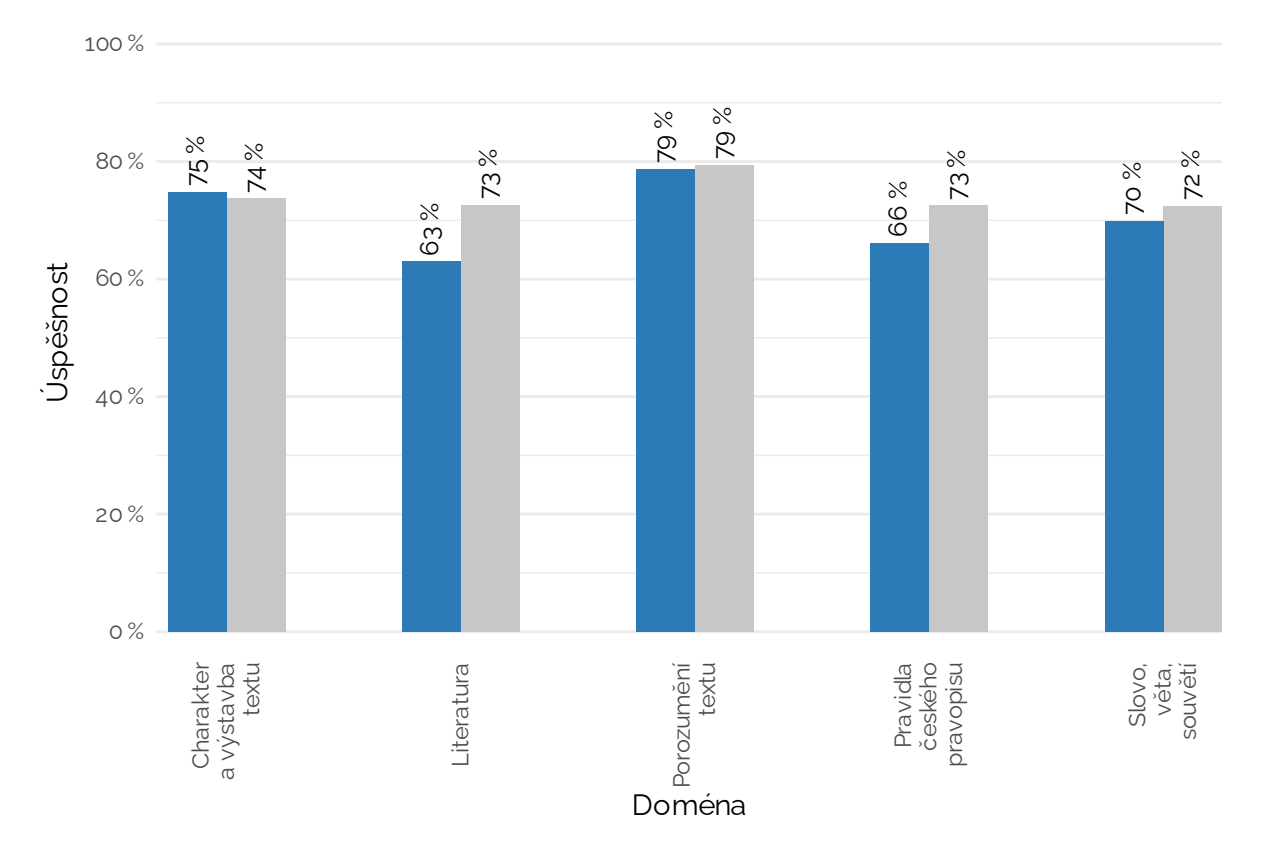

Liší se Vaše výsledky od žáků ostatních škol?

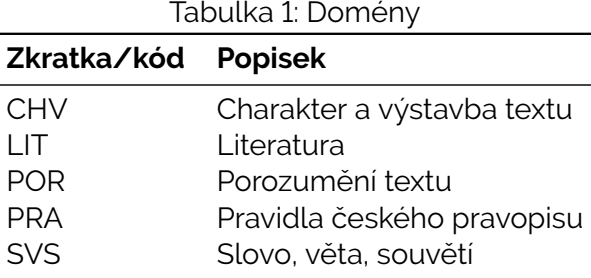

### <span id="page-7-0"></span>**Výsledky v testových úlohách**

Graf zobrazuje úspěšnost žáků v jednotlivých testových úlohách pro Vaši školu (sytější barva) a pro ostatní. Úspěšnost je definována jako průměrný bodový skór v poměru k maximálnímu počtu bodů, který bylo možné v dané úloze získat. Barvy odpovídají jednotlivým částem testu (viz výše). Vodorovné čáry reprezentují medián úspěšnosti v úlohách pro Vaši školu (modrá) a ostatní (šedá). Medián úspěšnoti úloh je pro Vaši školu nižší, čili pro žáky Vaší školy byly úlohy testu celkově vzato těžší.

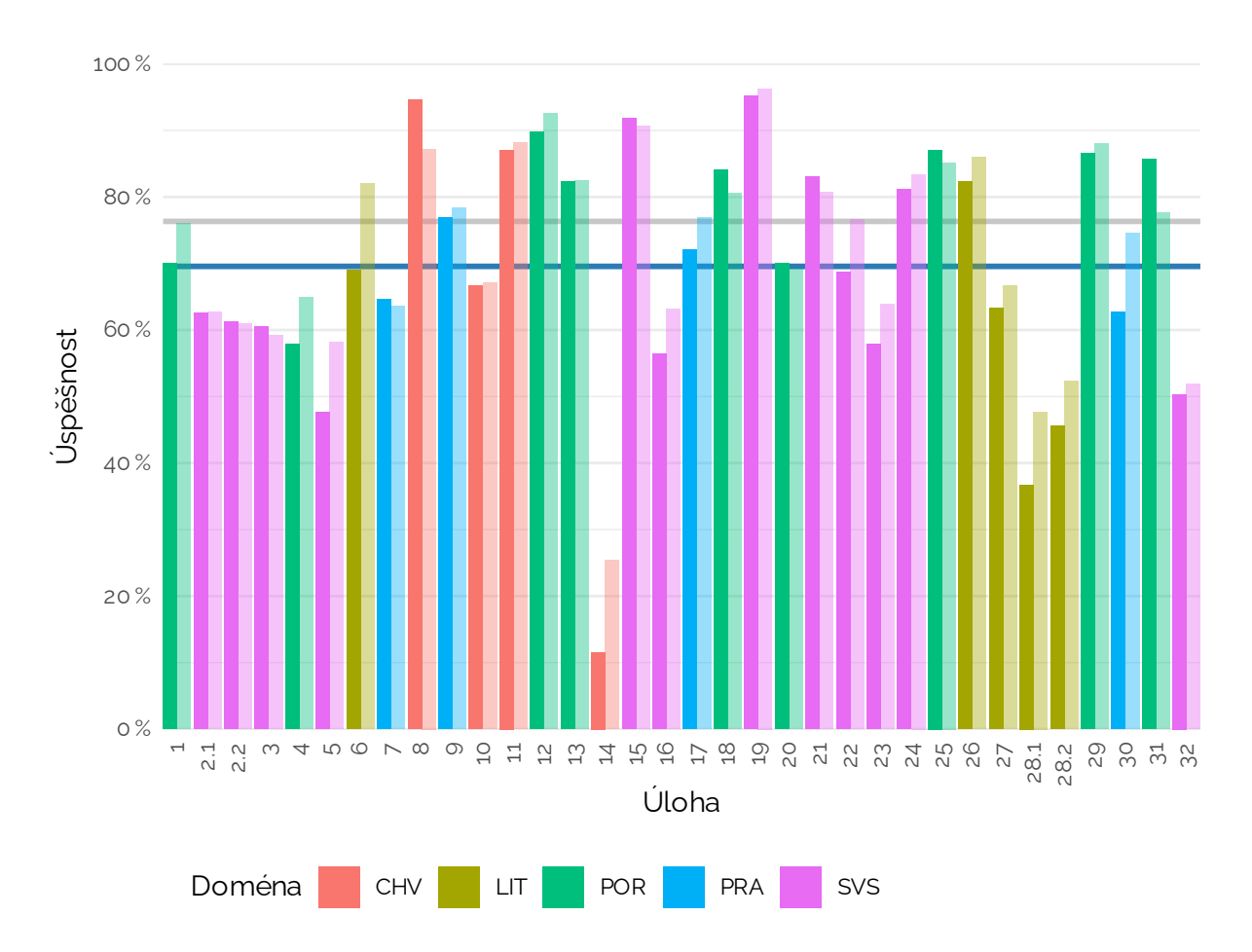

Tabulky níže zobrazují parametry jednotlivých položek pro Vaši školu a celek. Kromě úspěšnosti je uvedeno také minimální a maximální dosažené skóre. Následuje podíl respondentů, kteří dosáhli maximálního možného skóre, tento podíl je totožný s odhadem úspěšnosti v případě položek, které mají jen dvě možné bodové hodnocení.

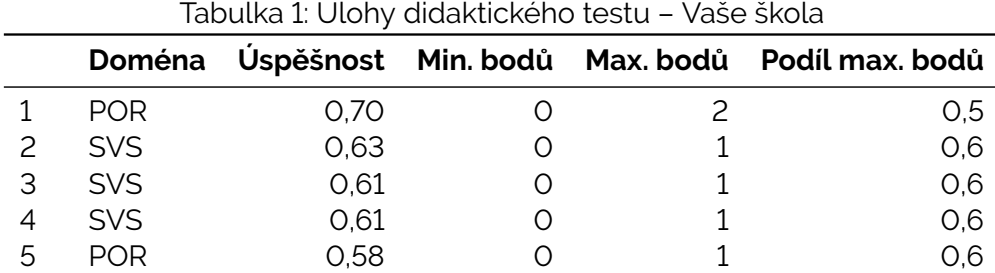

|    | Doména     | Úspěšnost   | Min. bodů | Max. bodů      | Podíl max. bodů |
|----|------------|-------------|-----------|----------------|-----------------|
| 6  | SVS        | 0,48        | O         | $\mathbf{1}$   | O,5             |
| 7  | LIT        | 0,69        | 0         | 4              | O,4             |
| 8  | <b>PRA</b> | O,65        | $\circ$   | $\overline{c}$ | O,5             |
| 9  | <b>CHV</b> | 0,95        | $\circ$   | 3              | O,9             |
| 10 | <b>PRA</b> | 0,77        | O         | $\mathbf{1}$   | O,8             |
| 11 | <b>CHV</b> | 0,67        | 0         | $\mathbf 1$    | O,7             |
| 12 | <b>CHV</b> | 0,87        | $\circ$   | $\mathbf 1$    | O,9             |
| 13 | <b>POR</b> | 0,90        | O         | $\mathbf 1$    | O,9             |
| 14 | <b>POR</b> | O, 82       | $\circ$   | $\overline{c}$ | O,7             |
| 15 | <b>CHV</b> | 0,12        | 0         | $\mathbf{1}$   | O,1             |
| 16 | SVS        | 0,92        | 0         | $\mathbf{1}$   | O,9             |
| 17 | <b>SVS</b> | 0,56        | $\circ$   | $\mathbf 1$    | O,6             |
| 18 | <b>PRA</b> | 0,72        | $\circ$   | $\mathbf{1}$   | O,7             |
| 19 | <b>POR</b> | <b>0,84</b> | O         | $\overline{c}$ | O,7             |
| 20 | SVS        | 0,95        | 0         | $\mathbf{1}$   | 1,0             |
| 21 | <b>POR</b> | 0,70        | 0         | $\mathbf{1}$   | O,7             |
| 22 | SVS        | 0,83        | 0         | $\mathbf 1$    | O,8             |
| 23 | SVS        | 0,69        | $\circ$   | $\overline{1}$ | O,7             |
| 24 | SVS        | 0,58        | O         | $\mathbf 1$    | O,6             |
| 25 | SVS        | 0,81        | 0         | 3              | O,7             |
| 26 | POR        | 0,87        | $\circ$   | $1\,$          | O,9             |
| 27 | LIT        | O, 82       | 0         | $\mathbf 1$    | O,8             |
| 28 | LIT        | 0,63        | 0         | $\mathbf 1$    | O,6             |
| 29 | LIT        | 0,37        | 0         | $\mathbf 1$    | O,4             |
| 30 | LIT        | O,46        | 0         | $\mathbf 1$    | O,5             |
| 31 | <b>POR</b> | 0,87        | $\circ$   | 3              | O,8             |
| 32 | <b>PRA</b> | 0,63        | $\circ$   | $\overline{4}$ | O,3             |
| 33 | <b>POR</b> | 0,86        | 0         | $1\,$          | O,9             |
| 34 | SVS        | 0,50        | $\circ$   | $\mathbf{1}$   | O,5             |

Tabulka 1: Úlohy didaktického testu – Vaše škola *(continued)*

Tabulka 2: Úlohy didaktického testu – školy srovnávací skupiny

|    | Doména     |      |                  |   | Üspěšnost Min. bodů Max. bodů Podíl max. bodů |
|----|------------|------|------------------|---|-----------------------------------------------|
|    | <b>POR</b> | 0,76 | Ω                | 2 | 0,6                                           |
| 2  | <b>SVS</b> | 0,63 |                  |   | 0,6                                           |
| 3  | <b>SVS</b> | 0,61 |                  |   | 0,6                                           |
| 4  | <b>SVS</b> | 0,59 | $\left( \right)$ |   | 0,6                                           |
| 5  | <b>POR</b> | 0,65 | O)               |   | 0,6                                           |
| 6  | <b>SVS</b> | 0,58 | ∩                |   | O,6                                           |
|    | $\Box$     | 0,82 | Ω                |   | O,6                                           |
| 8  | <b>PRA</b> | 0,64 | Ω                | 2 | O,4                                           |
| 9  | <b>CHV</b> | 0,87 | $\left( \right)$ | З | O,9                                           |
| 10 | <b>PRA</b> | 0,78 |                  |   | O,8                                           |

|    | Doména     | Úspěšnost   | Min. bodů | Max. bodů      | Podíl max. bodů |
|----|------------|-------------|-----------|----------------|-----------------|
| 11 | <b>CHV</b> | 0,67        | 0         | $\mathbf 1$    | O,7             |
| 12 | <b>CHV</b> | 0,88        | Ο         | $\mathbf 1$    | O,9             |
| 13 | <b>POR</b> | 0,93        | 0         | $\mathbf{1}$   | O,9             |
| 14 | <b>POR</b> | 0,83        | O         | $\overline{c}$ | O,7             |
| 15 | <b>CHV</b> | 0,25        | 0         | $\mathbf{1}$   | O,3             |
| 16 | <b>SVS</b> | 0,91        | 0         | $\mathbf{1}$   | O,9             |
| 17 | SVS        | 0,63        | 0         | $\mathbf 1$    | O,6             |
| 18 | <b>PRA</b> | 0,77        | 0         | $\mathbf 1$    | O,8             |
| 19 | <b>POR</b> | 0,81        | O         | 2              | O,7             |
| 20 | SVS        | 0,96        | Ο         | $\mathbf{1}$   | 1,0             |
| 21 | <b>POR</b> | 0,69        | O         | $1\,$          | O,7             |
| 22 | <b>SVS</b> | 0,81        | 0         | $\mathbf 1$    | O,8             |
| 23 | <b>SVS</b> | 0,77        | O         | $\mathbf 1$    | O,8             |
| 24 | <b>SVS</b> | 0,64        | Ο         | $\mathbf{1}$   | O,6             |
| 25 | SVS        | 0,83        | O         | 3              | O,8             |
| 26 | <b>POR</b> | O,85        | 0         | $\mathbf{1}$   | O,9             |
| 27 | LIT        | 0,86        | 0         | $\mathbf 1$    | O,9             |
| 28 | LIT        | 0,67        | 0         | $\mathbf 1$    | O,7             |
| 29 | LIT        | <b>0,48</b> | O         | $\mathbf 1$    | 0,5             |
| 30 | LIT        | O,52        | O         | $\mathbf 1$    | O,5             |
| 31 | <b>POR</b> | 0,88        | O         | 3              | O,8             |
| 32 | <b>PRA</b> | 0,75        | 0         | 4              | 0,5             |
| 33 | <b>POR</b> | 0,78        | 0         | $\mathbf 1$    | O,8             |
| 34 | SVS        | O,52        | Ο         | $\mathbf 1$    | O,5             |

Tabulka 2: Úlohy didaktického testu – školy srovnávací skupiny *(continued)*

#### <span id="page-9-0"></span>**Detailní analýza rozdílů**

Tato analýza porovnává úspěšnost žáků Vaší školy s úspěšností žáků zvolené srovnávací skupiny vždy pro žáky se stejným celkovým bodovým skórem. Díky tomu umožňuje zjistit silnější a slabší stránky Vašich žáků v případě, že celková úspěšnost Vaší školy se výrazně liší od průměru srovnávací skupiny a tento výrazný celkový rozdíl překrývá možné odchylky napříč jednotlivými testovými úlohami.

I když mají jednotliví žáci stejný celkový bodový výsledek, jednotlivé úlohy testu pro ně mohou být odlišně obtížné. I žáci s naprosto identickým celkovým výsledkem tedy mohou mít jinou pravděpodobnost, že na danou úlohu odpoví správně. Pokud se podobné rozdíly v odpovědích objevují systematicky u různě zdatných žáků z jedné skupiny, může to naznačovat silné nebo naopak slabé stránky této skupiny.

#### **U jakých úloh jsme detekovali meziskupinové rozdíly?**

Jedná se o 5 úloh: "**6**", "**8**", "**14**", "**30**" a "**31**" Níže nabízíme pro každou z těchto úloh grafy s pravděpodobnostmi, že žáci za danou úlohu obdrží dané a vyšší skóre (tzv. kumulativní pravděpodobnosti).

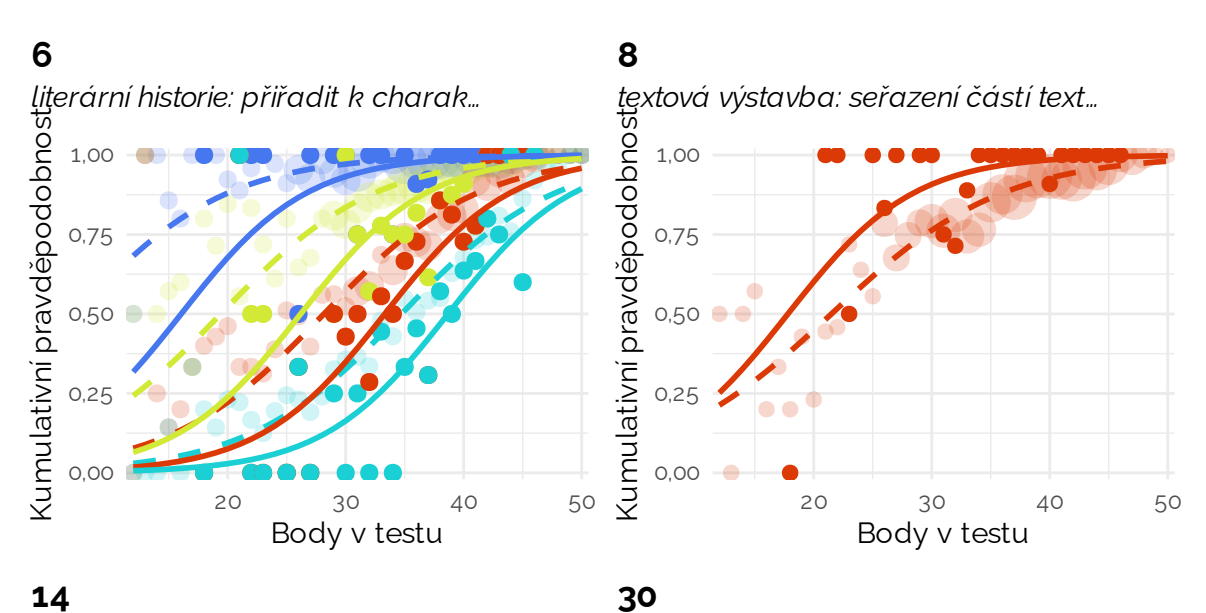

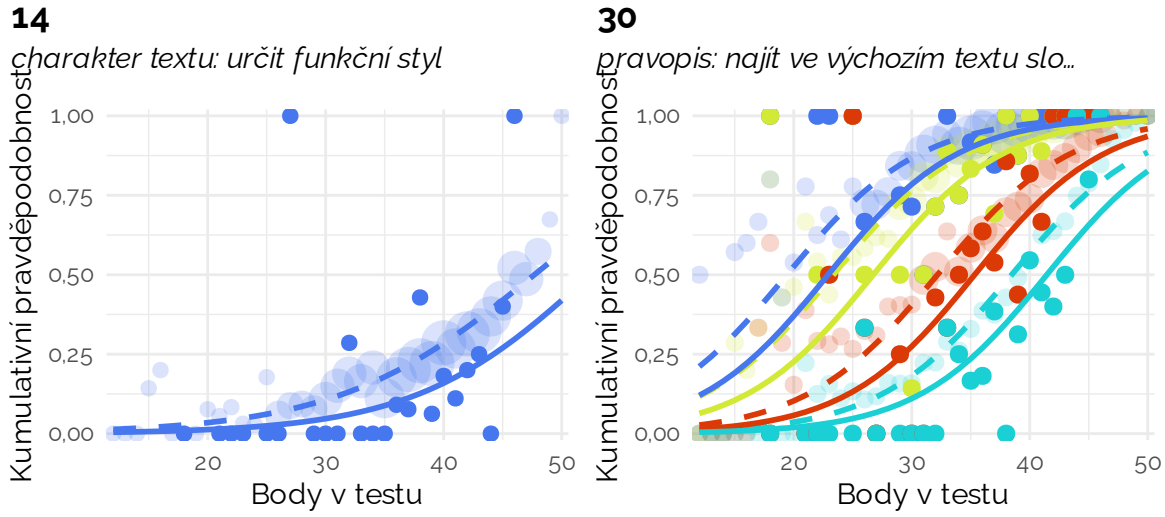

#### **31**

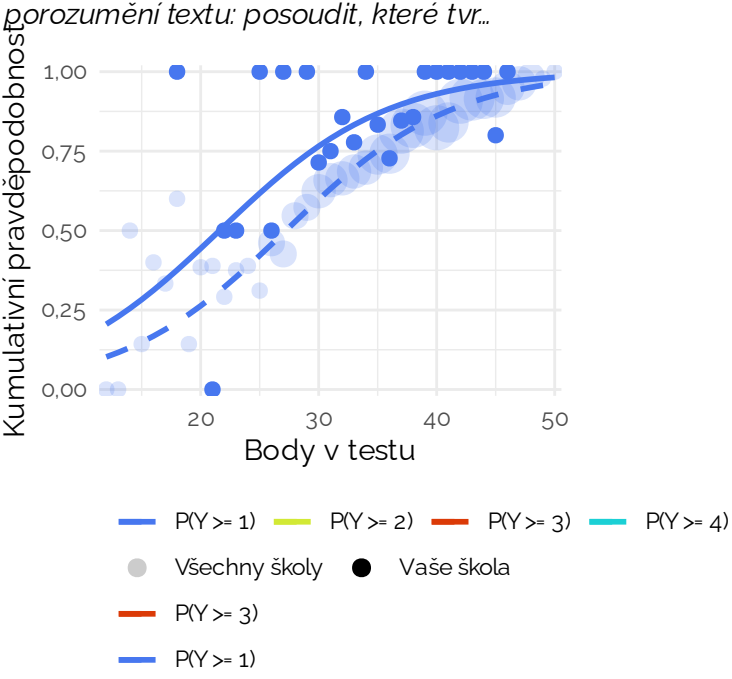